### Accessibility

Content Management

### Topic overview

- What is Accessibility
- Why Accessibility is important
- Who is impacted by Accessibility
- National guidelines and recommendations
- W3C guidelines and testing
- Assistive technologies
- Good practice: Coding
- WAI-ARIA
- Good practice: Visual design and Video
- Navigation techniques
	- Skipnav
	- Keyboard navigation
- Accessibility statements and support

# What is Accessibility

Web accessibility means that we and technologies are designed developed so that people with d can use them.

*— W3C - World Wide Web Consortium*

# Why Access[ibility is importan](https://www.w3.org/)t

#### **The power of the Web is in its u Access by everyone regardless** *is an essential aspect.*

Tim Berners-Lee, W3C Director and inv World Wide Web W3C - World Wide Web C

### Who is impacted by the lack of Accessibility?

# EVERYONE

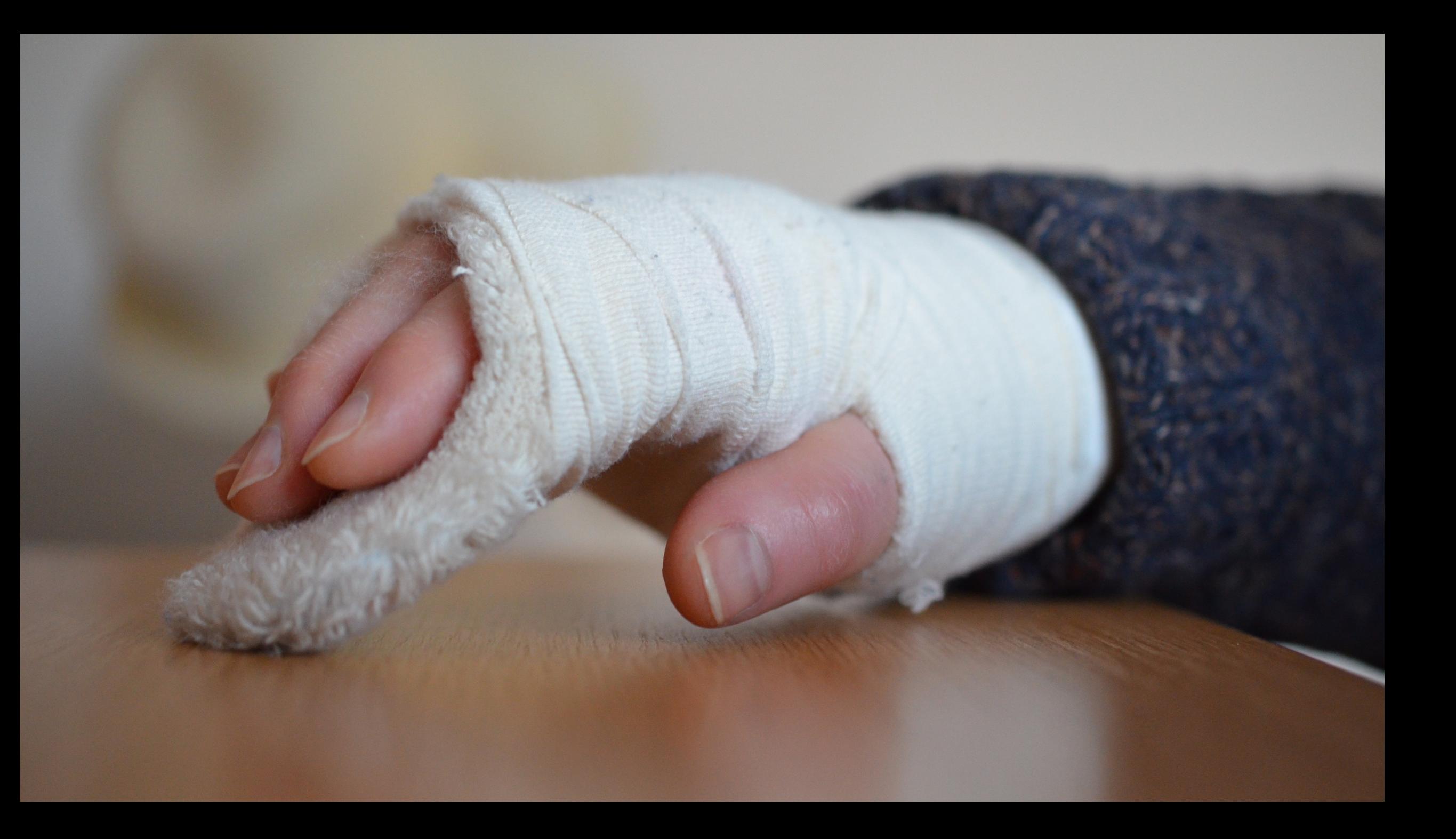

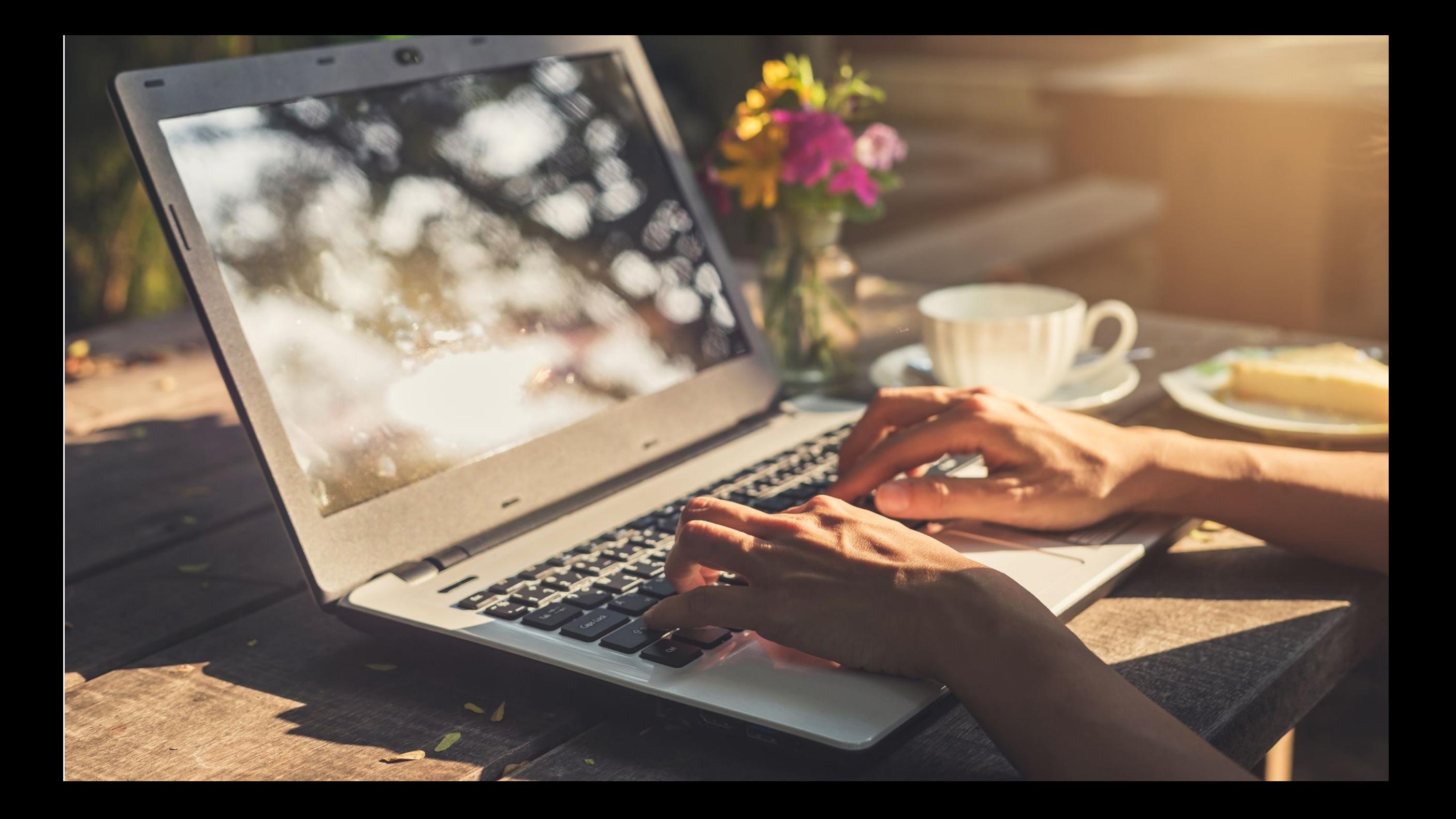

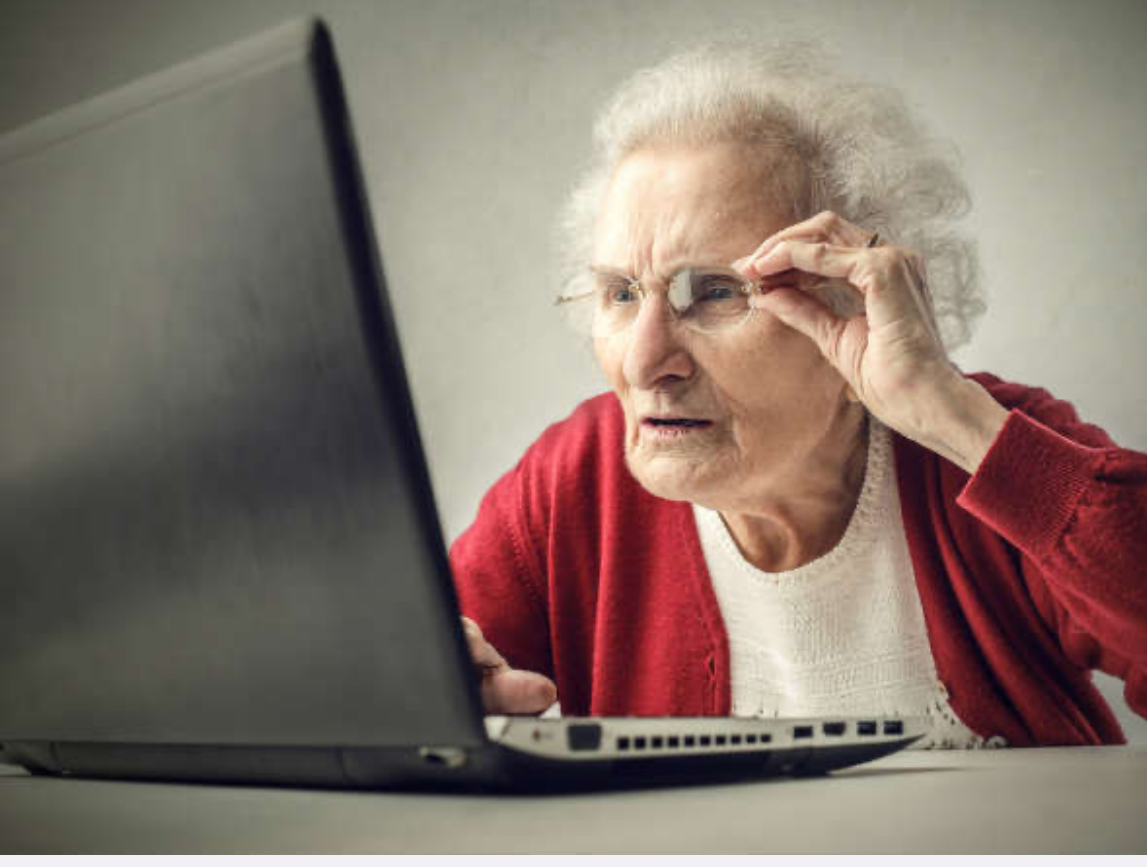

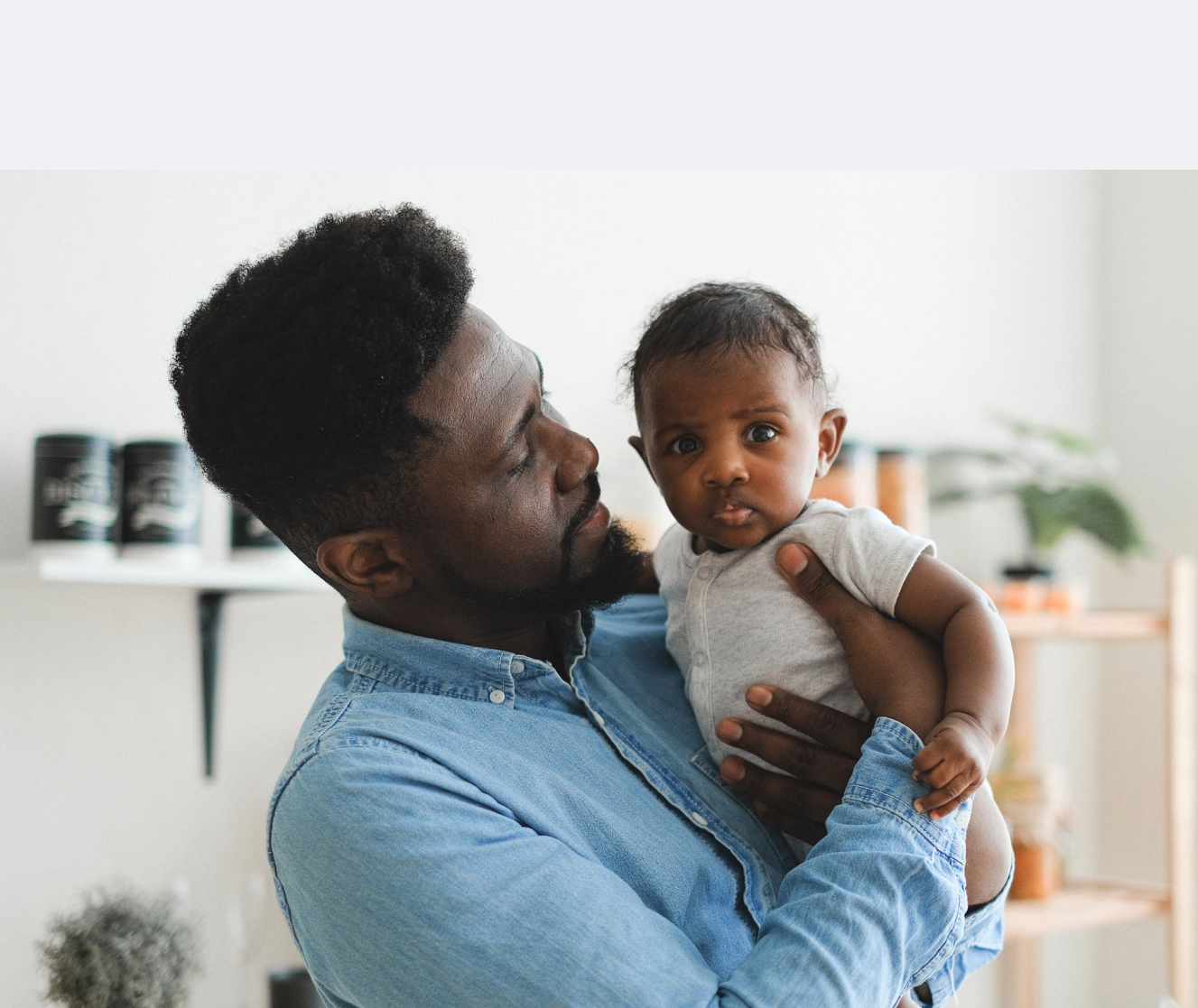

### Who is Accessibility for?

- Accessibility is for all, not just for those with obvious disabilities.
- The principle of website accessibility is that content should be available/understandable to all, irrespective of circumstances.

# **Disabilities**

#### $16 \%$  of the world's population have a

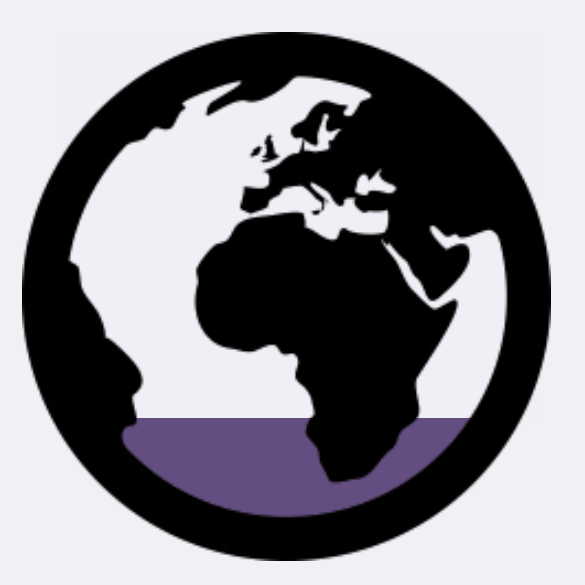

An estimated 1.3 billion people experience significant This represents **16%** of the world's population or **1** 

Disal

# **Overview of Disabil**

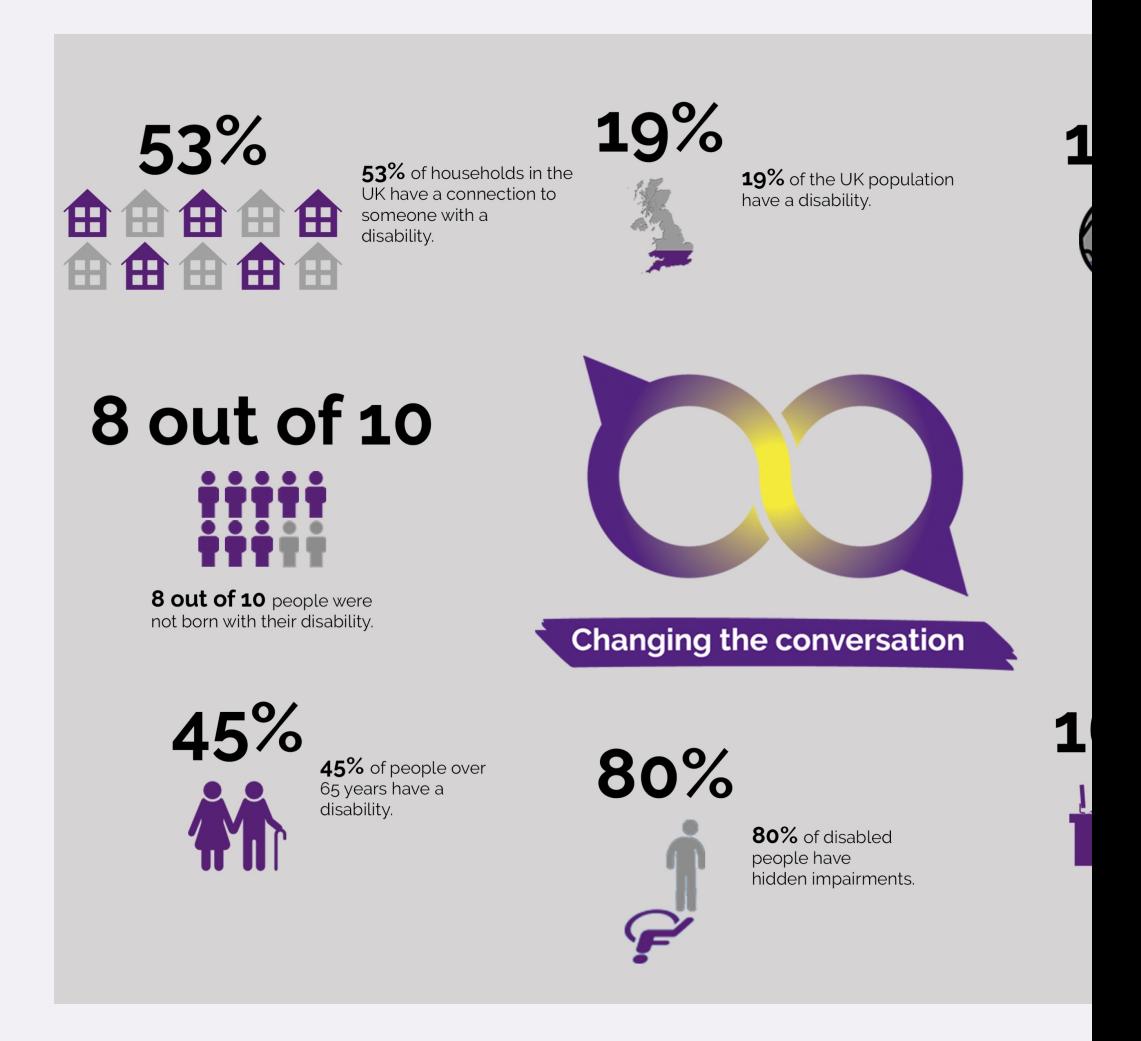

We are Purple - Overview of Disabilities

# Type of Disabilities

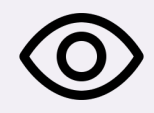

#### **Visual**

- Blindness
- Low vision
- Colour blindness

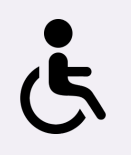

#### **Physical**

- Slow, shaky or no motor functions
- Reduced Dexterity
- Ambulation
- Muscle Fatigue

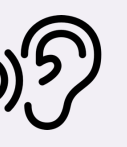

#### **Auditory**

- Profound or Partial deafness
- Neural hearing loss
- Deaf-blindness

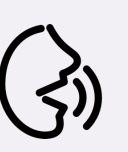

#### **Speech**

- Articulation
- Aphasia
- No Speech

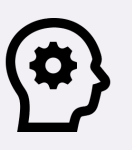

#### **Cognitive**

- Learning disabilities (Dyslexia)
- Attention disorders (ADHD)
- Math and Computation (Dyscalculia)

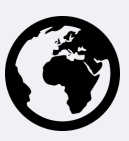

#### **Contextual**

- Browsers and devices
- Connectivity
- Language
- Space and context

### What can web designers do?

- Sometimes, alternative versions of content must be provided like the alt attribute for image descriptions or video captioning.
- Our sites must be **coded** in such a way as to allow assistive technologies to convey content to users easily. That's why code validation is so important.
- **Visual designs** (typeface, contrast, colour combinations) should be carefully chosen.
- **Content** should be written in a way that makes it easily understandable.

Content Management

#### ASSISTIVE TECHNOLOGIES

# Assistive technolog

- Assistive Technologies is a general term to describe to technologies/devices/software that allow people with operate a computer.
- Probably the most common aid for web surfing is the a software application that reads website text and vo blind and partially-sighted users to navigate a websit
- The most common screen reader (**currently 54% of t** with NVDA second with 31%. VoiceOver and others in applications.
- Although screen readers like JAWS are very good at pages, they can only work effectively if the designer semantic markup and has implemented some additional accessibility such as "skip-nav" links and/or WAI-ARIA roles.

# [JAW](http://www.nvda-project.org/)S alternative

• JAWS is quite expensive (over \$1,000) and there alternatives.

#### Windows

- [Narrat](http://en.wikipedia.org/wiki/Screen_reader)or (installed in all windows machine)
- NVDA Screen Reader is an open source project and is entirely free to interest install and use. It also comes in a "portable" ver stored on a USB drive.

#### Apple

VoiceOver (installed in all Apple devices )

### Screen reader in ac

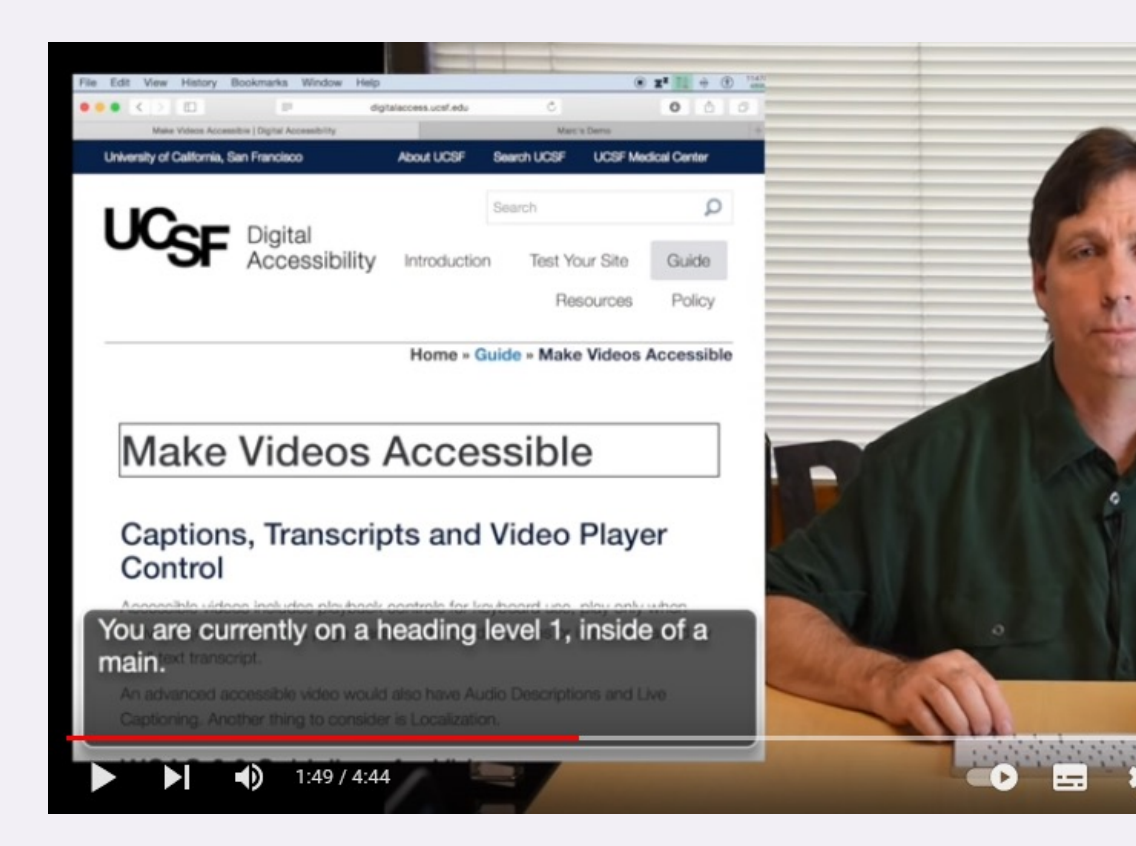

The key point here is that screen readers can on effectively if web documents are correctly ma

Screen Reader Demo for Digital Accessibility

Content Management

#### GOOD PRACTICE: CODING

# Semantic coding

- Semantic coding is important for accessibility structure and meaning to content that might visually.
- For exam[ple:](https://developer.mozilla.org/en-US/docs/Learn/Accessibility/HTML)

<p class="big">Title</p> may look the same as... <h1>Title</h1>

...but it has an entirely different meaning if the cannot see the rendered result.

See HTML: A good basis for accessibility by MDN Web Doc

### Content order

- Screen readers begin reading from the top of the HTML document and therefore, the order of the content in the document should reflect the order on the rendered page.
- This is sometimes difficult to achieve but a logical use of floating <div>s or grid areas can usually be employed successfully.

# Alt text for image

All images must have a text alternative, except f decorative images where a null alt attribute may However, decorative images are better done with

An image with a **descriptive** text alternative: <img [src="](https://www.w3.org/WAI/tutorials/images/decision-tree/)bird.jpg" alt="A green pa

An image with a **null** alt attribute: <img src="pattern.jpg" alt="" />

The alt attribute should have a clear and concise the image – it is intended to be a text *alternativ* cannot see the image.

An Alt Decision Tree – W3C

# Write Good Alt Te

- Add alt text to all non-decorative
- Keep it short and descriptive, like
- [Don't inc](https://www.w3.org/WAI/tutorials/images/decision-tree/)lude "image of" or "photo
- Leave alt text blank if the image decorative
- It's not necessary to add text in t

Content Management

#### ACCESSIBLE RICH INTERNET APPLICATIONS (ARIA)

### WAI – ARIA

- The Web Accessibility Initiative's Acc *Internet Applications* was created to semantic shortfall in markup (standard in 2015).
- WAI-ARIA is an extension to HTML th developers to explicitly specify page adding *attributes* and *roles* to enhan experience to people with disabilitie

### WAI-ARIA

ARIA attributes enable modifying an element's states and properties how assistive technology presents the content to your users.

Note that ARIA doesn't change anything about an element's function or behaviour.

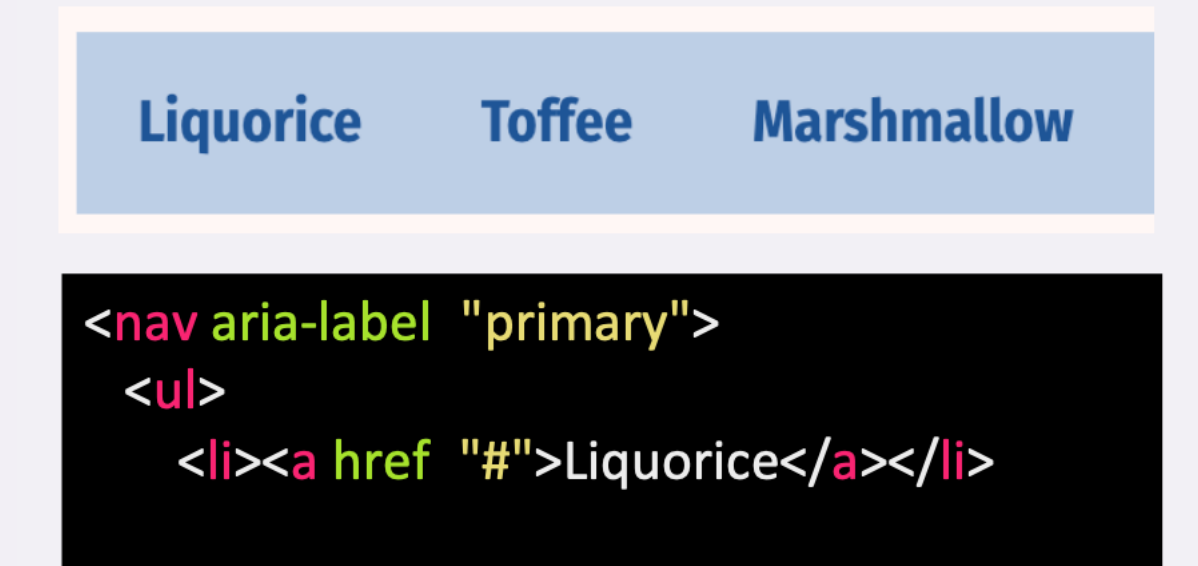

### Semantic and AR

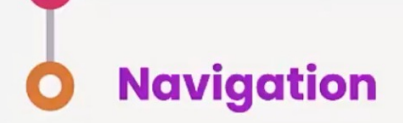

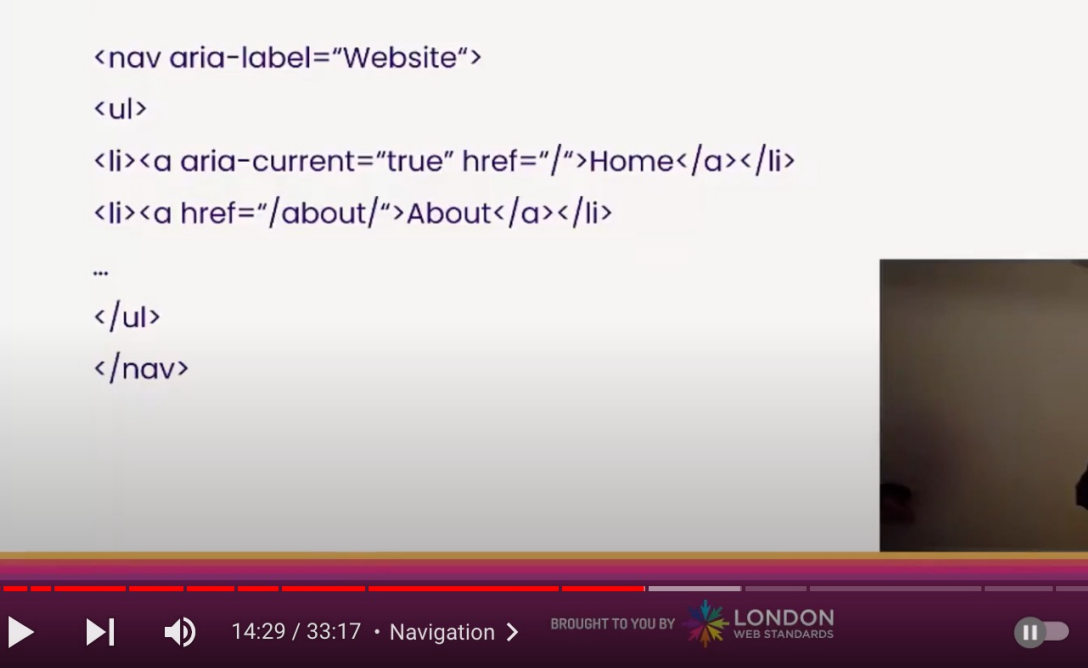

Léonie Watson talk "bag of spanner" - State of the Browser

Content Management

#### GOOD PRACTICE: VISUAL DESIGN

# Colour, contrast & fo

- Make sure that websites are still readable  $\mathsf{d} \mathsf{n} \mathsf{a} \mathsf{c} \mathsf{c}$
- There are a number of useful checking too **WebAIM Contrast Checker and Colour Cor**
- Contrast between foreground and backgro  $\bullet$ least 70% (as a general rule).
- $\pm$  chould be large enough to be easily re  $\overline{\phantom{a}}$ less-than-perfect eyesight.

# Font face and reada

- Those with dyslexia may find sans easier to read because the letter f [simpler.](https://fonts.google.com/knowledge/readability_and_accessibility/introducing_accessibility_in_typography)
- High contrast (black on white) is n black on off-white is better.
- Avoid long sentences and keep pa relatively short (chunking informa

### Closed captioning

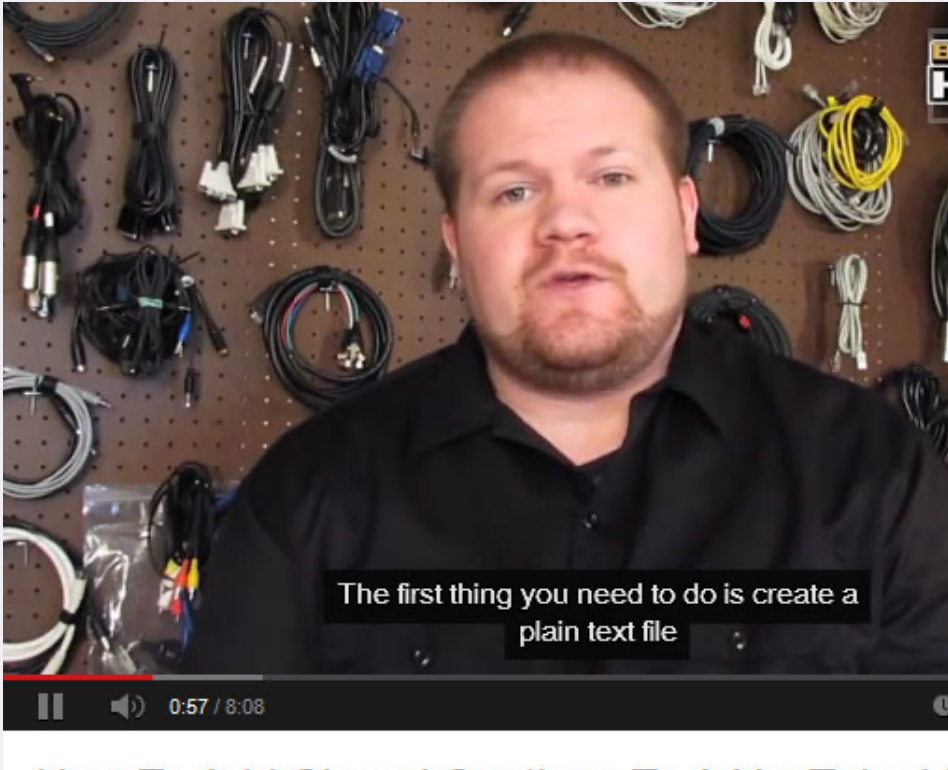

How To Add Closed Captions To A YouTube V

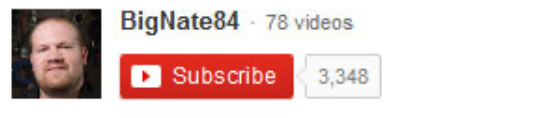

Good general advice on captioning

Content Management

#### NAVIGATION TECHNIQUES

# Keybo[ard navigat](https://webaim.org/techniques/keyboard/)i

Testing with a keyboard is an essential part of any accessi Site navigation by keyboard (rather than clicking on links) using the TAB key to move forward and SHIFT + TAB to mo ENTER activates links,

[while activating a button is possible](https://www.smashingmagazine.com/2018/07/web-with-just-a-keyboard/) by pressing ENTER or

WebAIM has an excellent article on keyboard navigation and an table listing the most common online interactions and the keystrokes for the interaction.

Use the web for a day with just a keyboard - Smashing Magazine

# Skipnav

Skipnav is the technique of allowing users using screen readers to navigation and go straight to the page content.

<a class="skip-to-content-link" href="#main"> Skip to content </a></a>

#### CSS:

#### [CSS:](https://webaim.org/techniques/skipnav/)  $\frac{1}{2}$ .

background: #e77e23;<br>height: 30px; **0; left: 0; left: 0; left: 0; left: 0; left: 0; left: 0; left: 0; left: 0; left: 0; left: 0; le** height: 30px; left: 50%; .skip:focus, .skip:active  ${\mathcal{S}}$ n;<br>solute; top: 7px; left: 7px; left: 7px; left: 26px; left: 26px; left: 26px; left: 26px; left: 26px; position: absolute;<br>transform: translateY(-100%); transition: transform 0.3s; }

#### .skip-to-content-link:focus { transform: translateY(0%);  $\}$

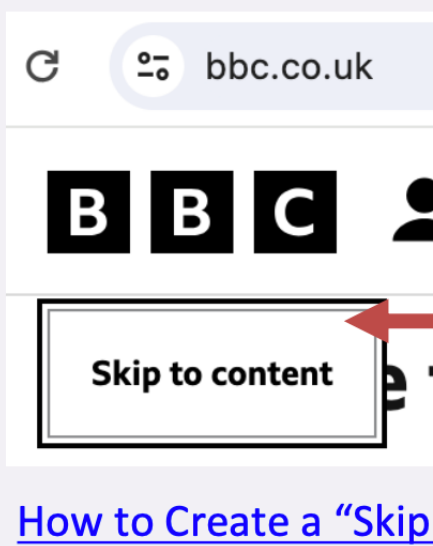

**Skip Navigation Links** 

Content Management

#### TESTING FOR ACCESSIBILITY

# Testing for accessik

- Testing for accessibility is not as easy as [testing for c](https://pagespeed.web.dev/)ode validation because there are no strict rules, only guidelines.
- There are some useful online tools that can help. Wave is particularly good and gives a visual map of your page with suggested improvements.
- axe DevTools is also excellent and gives a great level of feedback on your coding related to WCAG level.
- Lighthouse we can use it to audit both performance and accessibility of your website

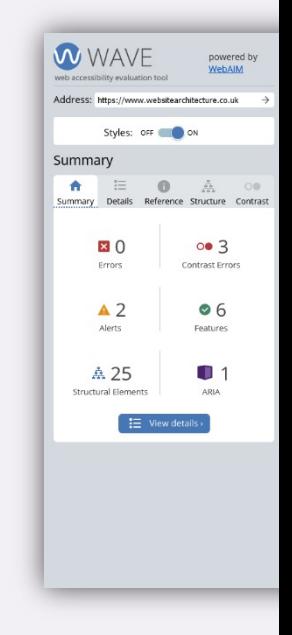

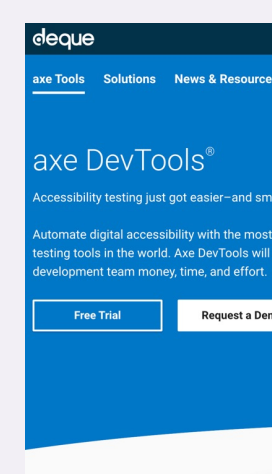

### Main Manual Testing

- Keyboard navigation
- Zoom 200%
- Responsiveness
- Heading structure
- Colour Contrast
- Content order / Screen Reader

Content Management

#### NATIONAL GUIDELINES

# National guidelines & recon

- Most countries now have or are devel E.g. Section 508 in the USA, as part of Rehabilitation Act of 1973.
- [The EU h](https://www.gov.uk/guidance/equality-act-2010-guidance)as created the Web Accessib  $(2016)$ . This is a directive with rules for using W3C WCAG 2.1 recommendations
- In the UK, the Equality Act (2010) app content must therefore be accessible

# Recommendations in

- The Government Cabinet Office have initiated a nur [pro](https://www.gov.uk/service-manual/helping-people-to-use-your-service/understanding-wcag)jects.
- For the public sector: general guidance Accessibility recommends AA support for WCAG 2.1.
- For the private sector: Web accessibility: Code of praction publicly available (at a cost) specification (BS 8878:2
- Unfortunately, the guidance is short on detail and fo rather than practice.
- However, more recently, GOV.UK have published U 2.1, which includes actionable checklists.

Content Management

#### W3C GUIDELINES

# Accessibility for web de

- The W3C Web Accessibility Initiative (WAI).
- Web Content Accessibility Guidelines version 2 (WCAG December 2008. Version 2.2 is the "recommended" starting 5th October 2008. 2023.
- [These are the guidelines we should u](http://www.w3.org/WAI/intro/wcag.php)se when building
- W3C has provided the very useful "How to Meet WCA
- There are 3 success criteria levels: A, AA and AAA.
- Most websites should achieve at least A and aim for A.
- Many organisations and jurisdictions have widely adopted Many organisations and jurisdictions have widely

### WCAG in action

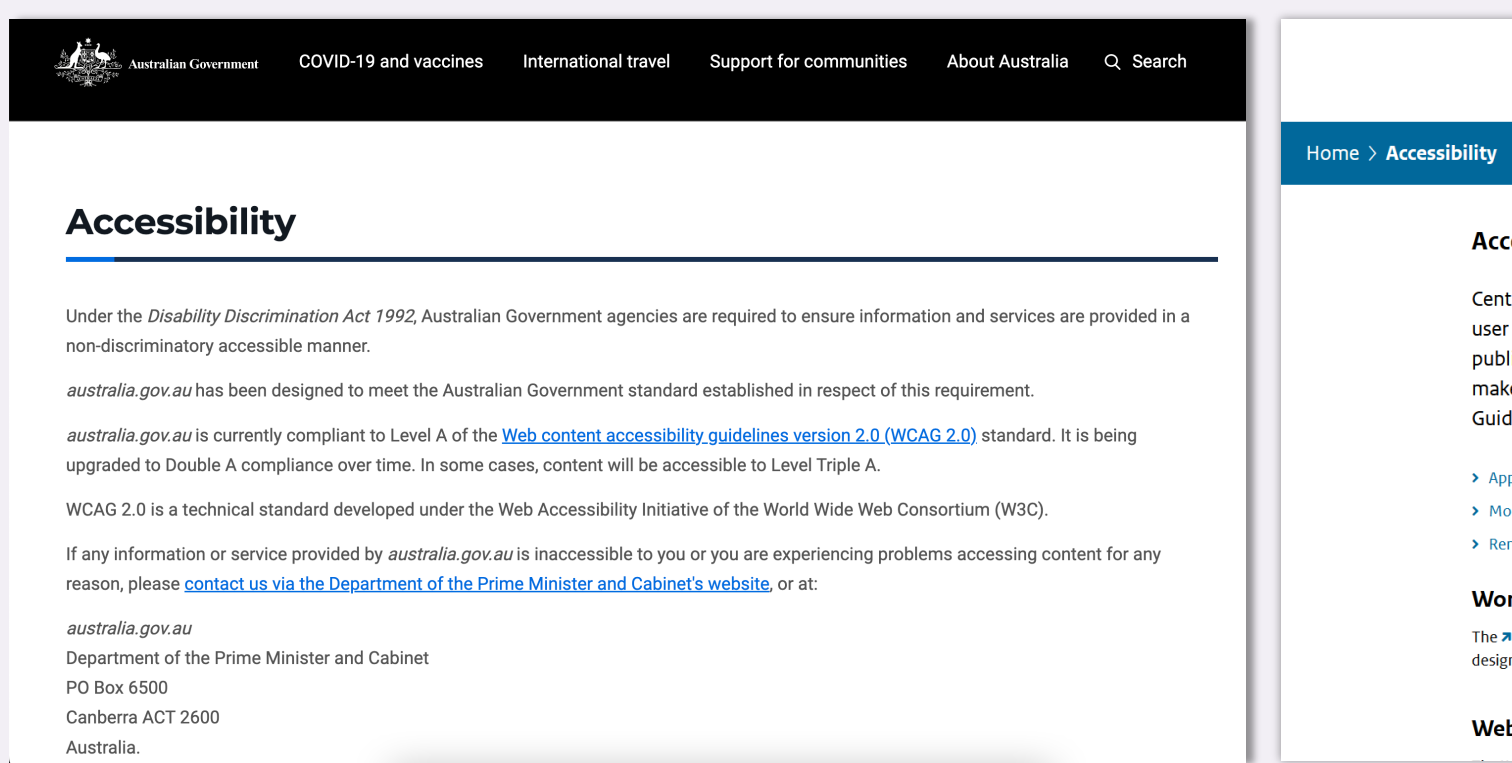

#### Accessibility – Australian Government Accessibility – Australian Government

### Accessibility in act

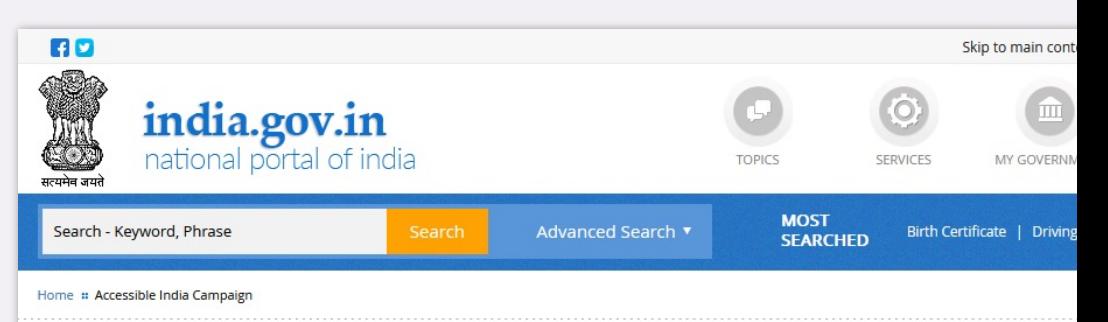

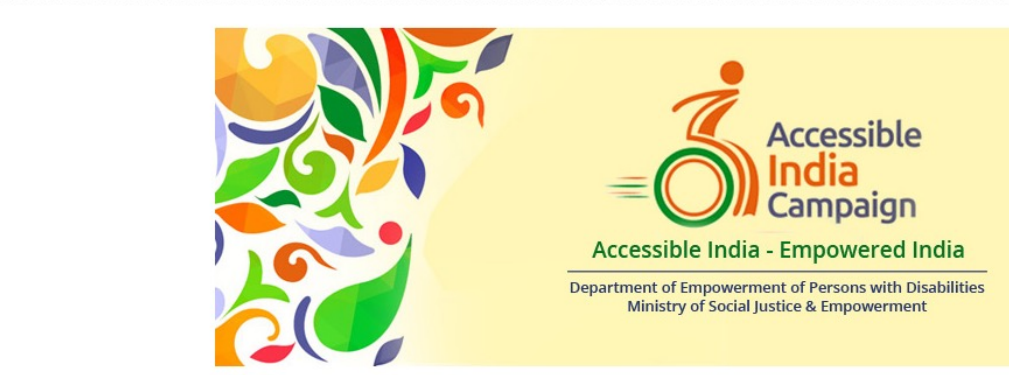

Accessible India Campaign (Sugamya Bharat Abhiyan) is a nation-wide Campaign launched by Department of Empowerment of Persons with Dis Empowerment to provide universal accessibility to persons with disabilities.

The campaign aims at providing equal opportunity to persons with disabilities to participate in all the aspects of life and live independently. The 9 accessible physical environment, transportation system and Information & communication ecosystem.

The Government of India with firm commitment towards socio-economic transformation of the persons with disabilities is making efforts to creat India is a signatory to the UN Convention on the Rights of Persons with Disabilities (UNCRPD). Article 9 of UNCRPD casts an obligation on all th measures to ensure to persons with disabilities access, on an equal basis with others, to the physical environment, to transportation, to information and communications technologies and systems, and to other facilities and services open or provided to the public, both in urban and All the States are required to follow the Persons with Disabilities (Equal Opportunities, Protection of Rights and Full Participation) Act, 1995 under sec

non-discrimination in transport, non-discrimination on the road and non-discrimination in built environment respectively Department of Empowerment of Persons with Disabilities (DEPwD) through Accessible India Campaign (Sugamya Bharat Abhiyan) aims to develop an i

and access is provided for the growth and development of Persons with Disabilities.

#### Accessibility – India Government

Content Management

#### STATEMENTS AND SUPPORT

# Accessibility statem

- Where a site provides accessibility features, an accessibility statement [should be u](https://monzo.com/i/accessibility)sed in order to [describe what i](https://www.gov.uk/government/publications/sample-accessibility-statement)s available and how it can be used.
- This can also be a statement of compliance.

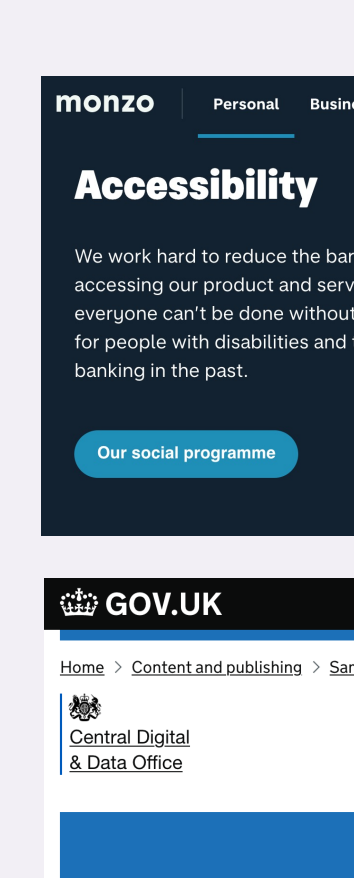

#### Guidance **Sample ad** fictional p Updated 2 April 2020

Accessibility Statement - Monzo Sample Accessibility Statement - GOV.UK

# Accessibility supp

#### *Best Practice*

As with many things, the GOV.UK team is leading the way in support for those with web access difficulties. Their site has plenty of useful resources for users and for designers/developers.

design-

system.service.gov.uk/accessibility/

#### GOV.UK Design System

**Get started Styles Components Patterns** 

#### **Accessibility**

The GOV.UK Design System website and the codebas maintained by a team at the Government Digital Servi

This page explains how the team works to ensure the accessible.

Read about how to test components using accessibili

#### **Accessibility statement for Design System website**

This accessibility statement applies to the GOV.UK Do system.service.gov.uk/, and the components and pat codebase which appear in the examples throughout t

The GOV.UK Design System team wants as many peo this website. For example, that means you should be a

- change colours, contrast levels and fonts
- . zoom in up to 300% without the text spilling off the
- navigate most of the website using just a keyboard
- navigate most of the website using speech recogni
- listen to most of the website using a screen reader versions of JAWS, NVDA and VoiceOver)

# Reading

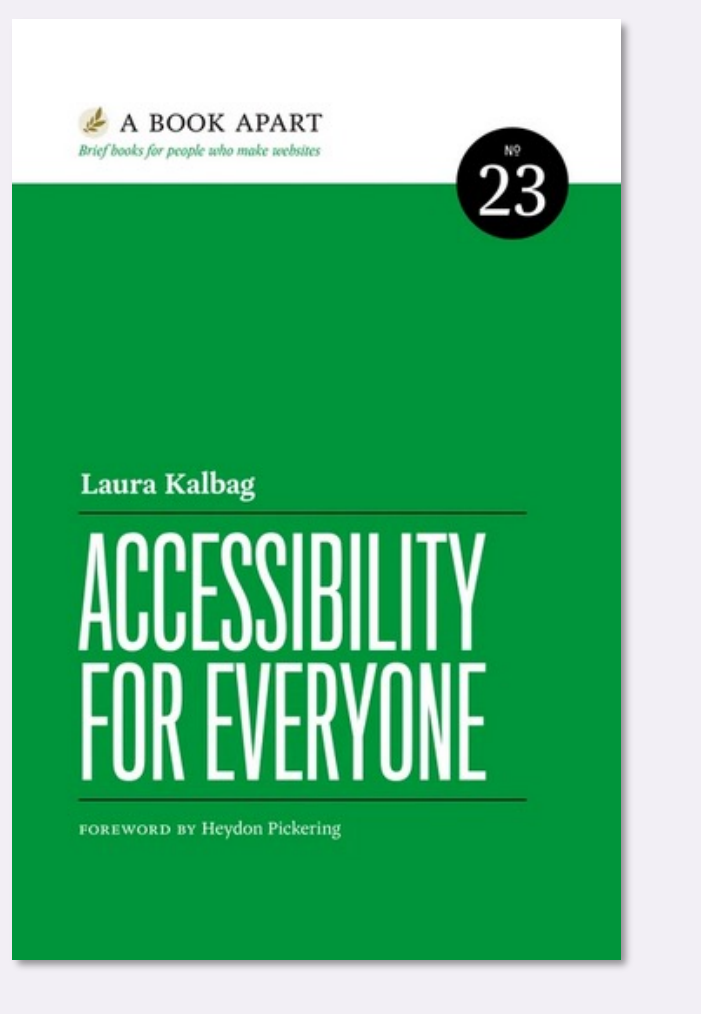

#### **INCLUSIVE DESIGN PATTERNS**

Coding Accessibility Into Web Design

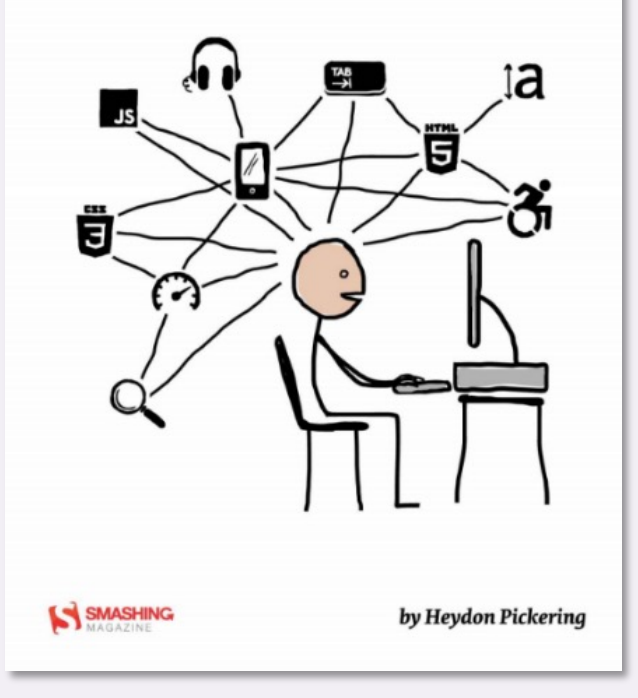

Published in 2017 Published in 2016

### Online resource

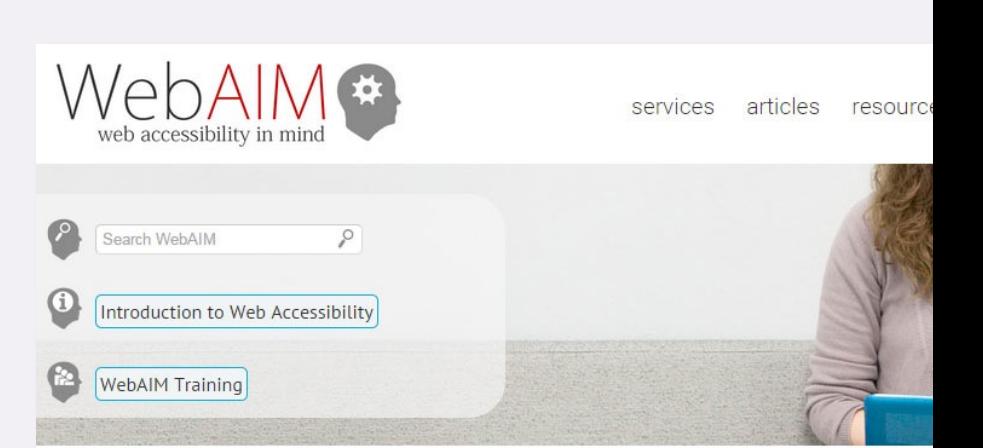

#### We have web accessibility in m

Our mission is to empower organizations to make their web content accessible people with disabilities.

#### **Accessibility Training**

Whether here in Utah or on-site at your organization, WebAIM can provide comprehensive training to fit your needs.

#### **Technical Assistance**

Need assistance implementing accessibility? WebAIM's expert staff can provide the assistance you need.

#### Accessible Site Certification

As a respected third party accessibility exp WebAIM can evaluate and certify your site established web accessibility guidelines.

#### **Evaluation and Reporting**

We can provide reports to help you know h accessible your site is and how to make it better.

#### $WebAIM - Excellent articles and resource$

### Online resource

/// mdn web docs ◯ Theme References Guides **MDN Plus** References > Accessibility

In this article

Key tutorials

Other documentation

See also

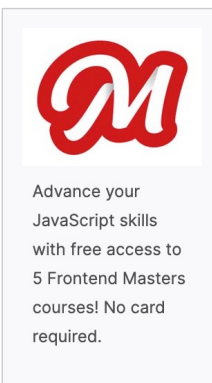

#### **Accessibility**

Accessibility (often abbreviated to A11y - as in, "a then "y") in web development means enabling as ma use websites, even when those people's abilities are

For many people, technology makes things easier. F technology makes things possible. Accessibility mea be as accessible as possible, no matter an individua abilities and how they access the web.

"The Web is fundamentally designed to work for hardware, software, language, location, or ability. W goal, it is accessible to people with a diverse range sight, and cognitive ability." (W3C - Accessibility [2]

#### $MDN$  web docs – Accessibility and ARIA docume

# The A11Y Project

A11Y is an open source, community project that aims to provide all the upto-date information web designers need in order to create accessible websites.

[It provides tutoria](https://www.a11yproject.com/)ls and accessible web design patterns (JavaScript widgets) such as accordions that are as accessible as possible.

It's probably the single most useful resource.

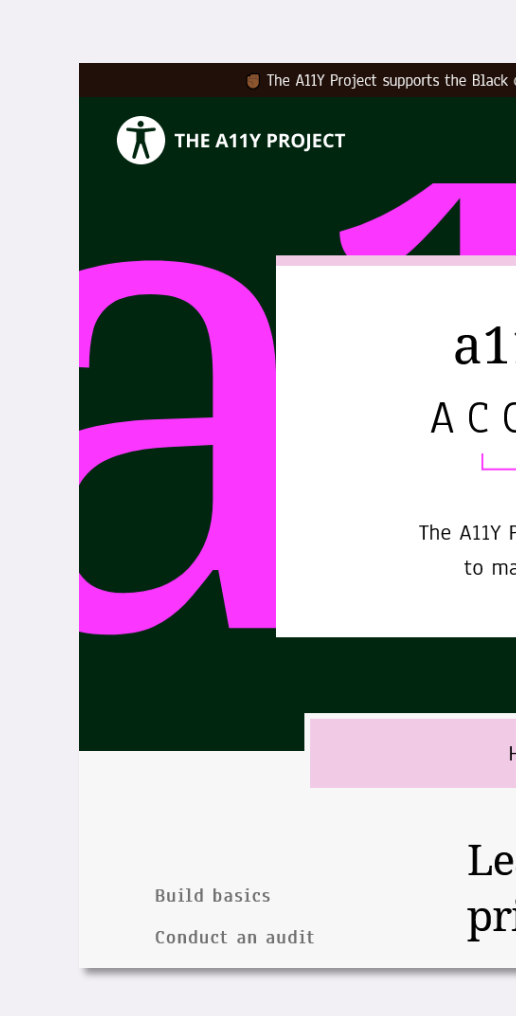

### Introduction to Web Acc

Introduction to Web Accessibility is a wellrounded course run by W3C and available on the edX platform.

It provides a solid foundation in web [accessibility to developers, designers, an](https://www.edx.org/course/web-accessibility-introduction)d content authors.

It's your next step if you want to deepen your knowledge about Accessibility.

What set aside this course from others are the videos showing how people with disabilities use different assistive technologies and adaptive strategies to navigate the web.

Introduction to Web Accessibility - W3C

#### W<sub>3</sub>C® Introduction to \

Get a strong foundation in digital acc work well for people with disabilities, a better user experience for everyon

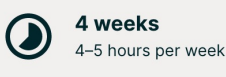

#### There is one session available

49,304 already enrolled! After a course session

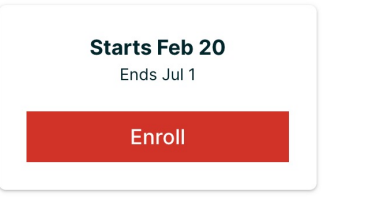

### [Learn](https://rachelandrew.co.uk/) Accessibilit

Learn Accessibility is an excellent course launched in 2022. Carie Fisher wrote it, and it was specifically designed for web developers. It will take you through the essentials for building accessible websites [and web apps.](https://web.dev/learn/accessibility/)

Carie Fisher is a prominent name in the Web Accessibility space. Rachel Andrew also collaborated by reviewing the programme.

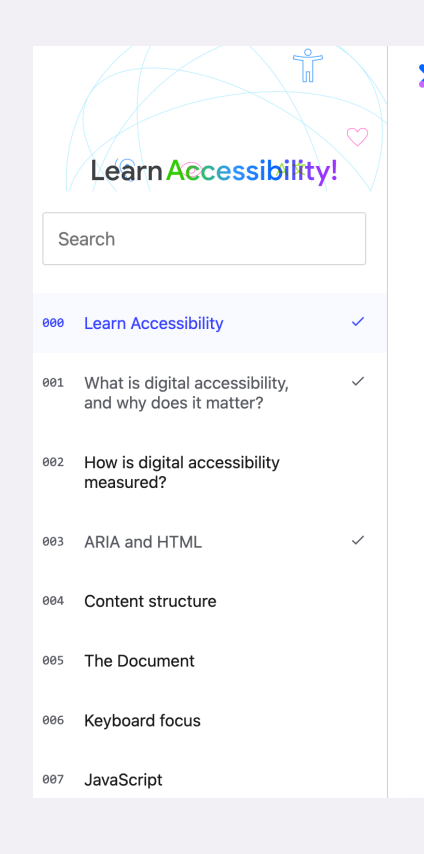

**Skip to End**

#### <img src="image.jpg" alt="">

#### Informative Image

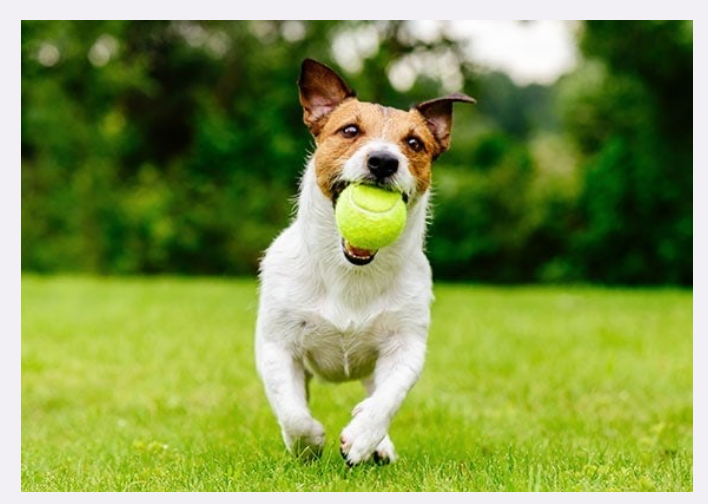

#### Decorative Image

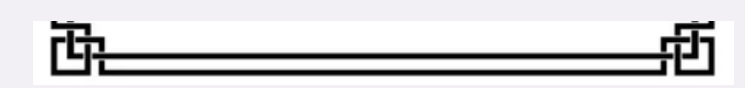

#### Image of text

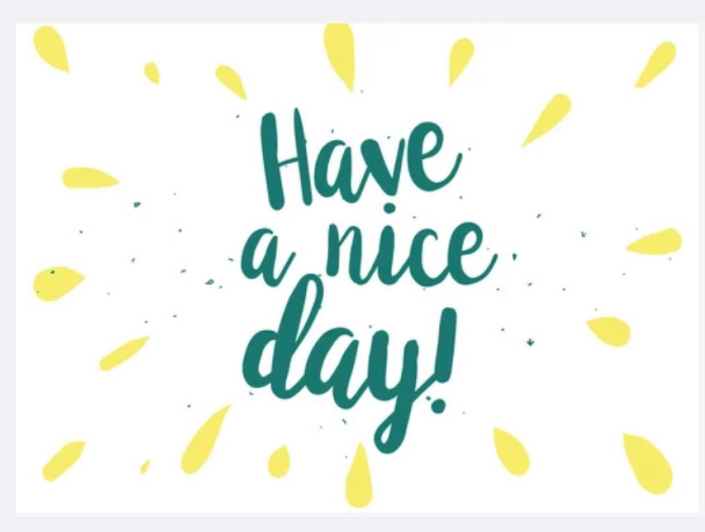

#### Functional Image

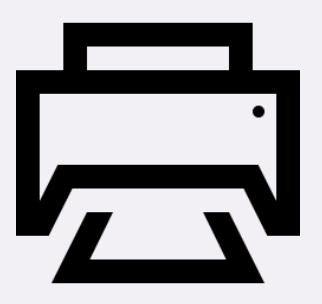

Print